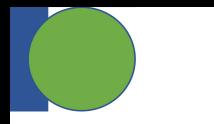

# **Async VOL: Transparent Asynchronous I/O using Background Threads**

**Houjun Tang<sup>1</sup>** , Quincey Koziol**<sup>2</sup>** , Suren Byna**<sup>1</sup>** , John Mainzer**<sup>3</sup>** , Huihuo Zheng**<sup>4</sup>** , John Ravi**<sup>5</sup>**

**<sup>1</sup>**Berkeley Lab, **<sup>2</sup>**Amazon, **<sup>3</sup>**The HDF Group, **<sup>4</sup>**Argonne National Lab, **<sup>5</sup>**NC State University

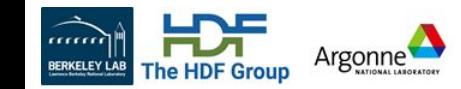

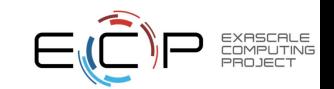

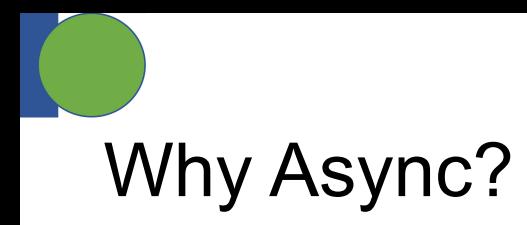

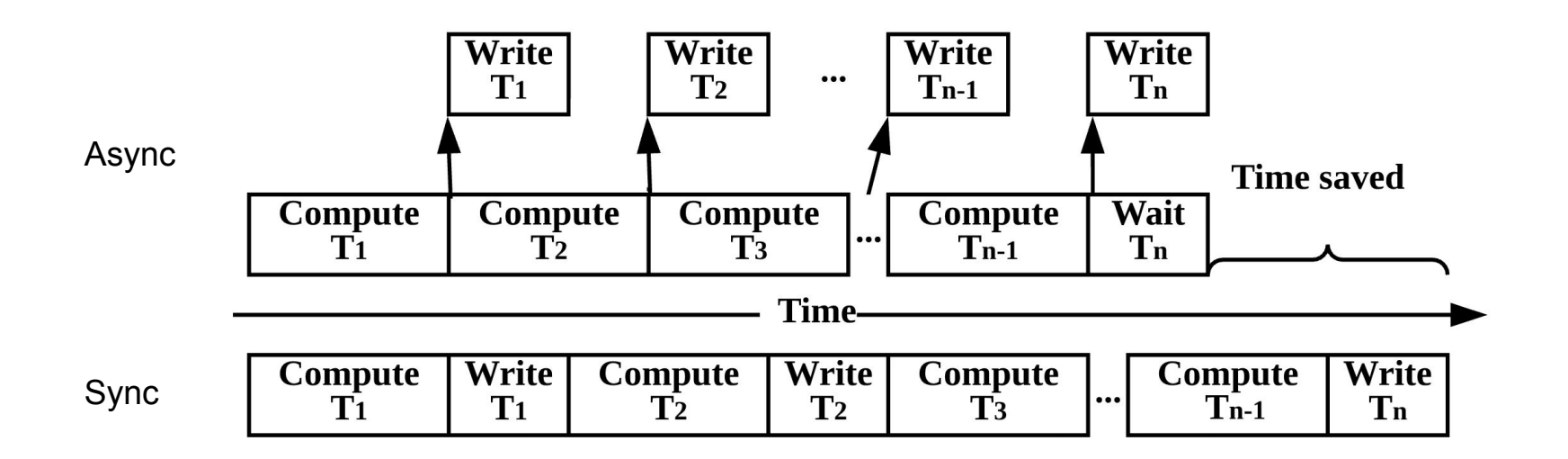

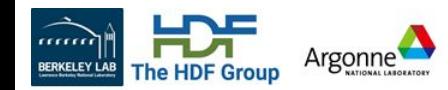

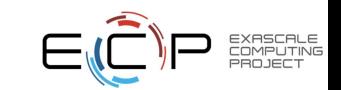

## Virtual Object Layer (VOL)

aaaa

**BERKELEY LAB** 

**The HDF Group** 

Argonne<sup>'</sup>

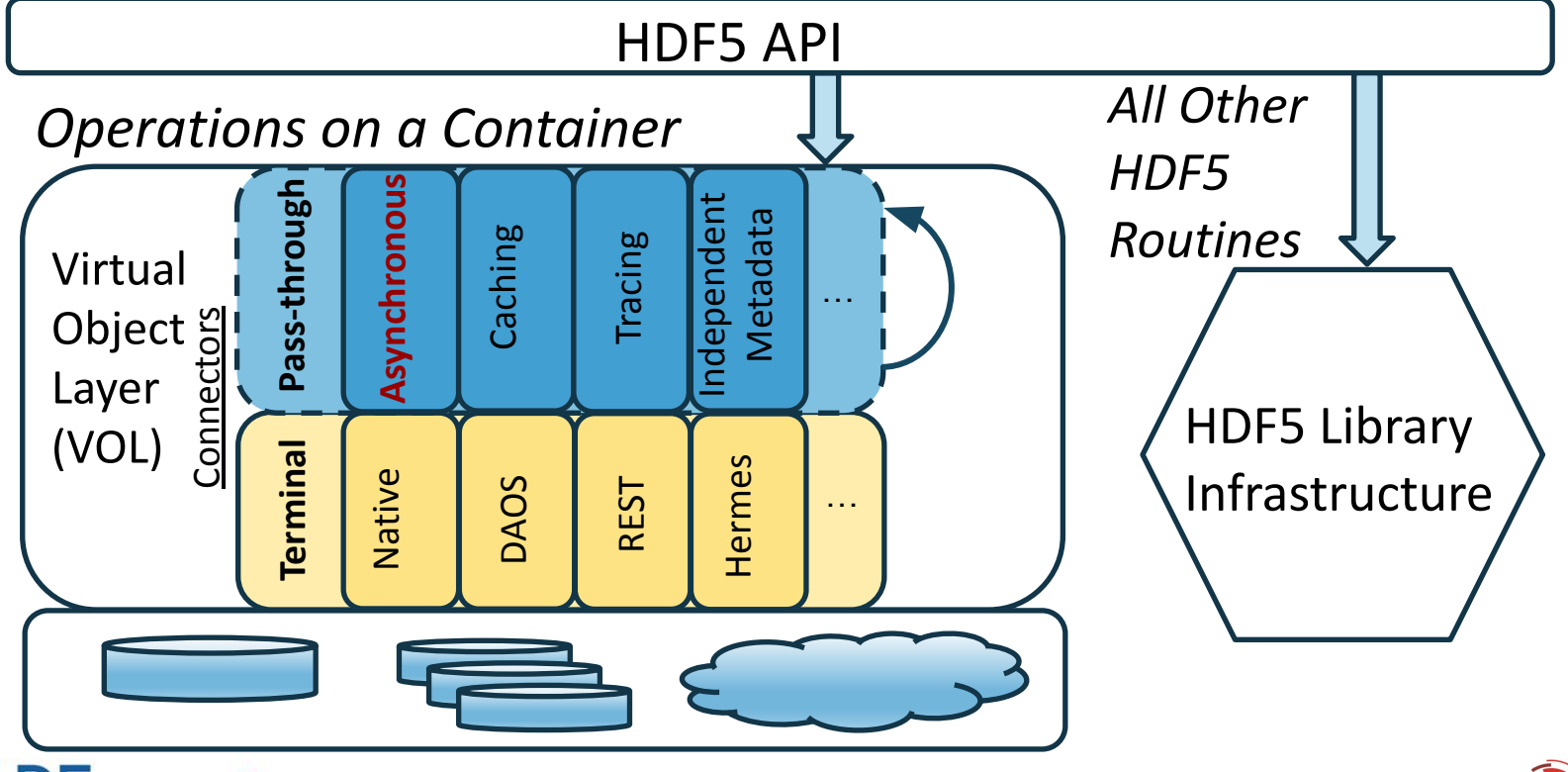

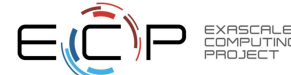

# How to use Async VOL

- **● Preparation**
	- o HDF5: git clone <https://github.com/HDFGroup/hdf5.git>
	- o Async VOL + Argobots: git clone --recursive <https://github.com/hpc-io/vol-async.git>

#### **● Installation**

- Compile HDF5 develop branch, with thread-safety support
- Compile Argobots
- Compile Async VOL connector

#### **● Set environment variables**

- export LD\_LIBRARY\_PATH=\$VOL\_DIR/src:\$H5\_DIR/lib:\$ABT\_DIR/lib:\$LD\_LIBRARY\_PATH
- export HDF5\_PLUGIN\_PATH="\$VOL\_DIR/src"
- export HDF5\_VOL\_CONNECTOR="async under\_vol=0;under\_info={}"

#### *Detailed instructions: [https://hdf5-vol-async.readthedocs.io](https://hdf5-vol-async.readthedocs.io/en/latest/)*

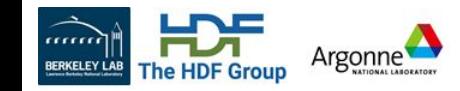

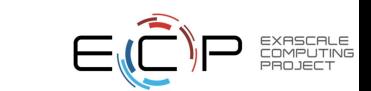

## *Implicit* and *Explicit* Asynchronous I/O Execution

#### ● **Implicit**

- For <u>unmodified</u> HDF5 applications
- Can be transparently invoked by setting environment variables
- Dataset writes and reads always block unless stacking with *Cache VOL*

#### **Explicit**

- For applications that want more control of async operations
	- Uses an "event set" to manage async operations
- Can extract more performance, e.g. enable async read and write

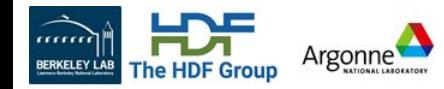

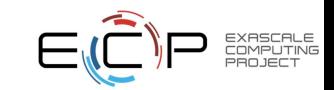

# Explicit Control with EventSet API

- Track and inspect multiple I/O operations with an *EventSet ID*
- Async version of HDF5 APIs
	- H5Fcreate\_async(fname, …, *es\_id*)
	- H5Dwrite\_async(dset, …, *es\_id*)
	- $\circ$  …
- Event set control
	- H5EScreate()
	- H5ESwait()
	- H5ESclose()
- Error checking
	- H5ESget\_err\_status()
	- H5ESget\_err\_info()

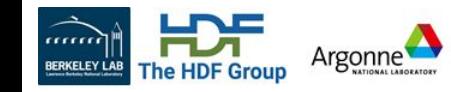

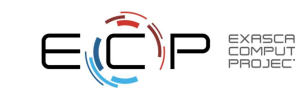

## Converting Existing Code

// MPT Tnit MPI Init $( \ldots )$ ;

```
// Synchronous file create
fid = H5Fcreate(...);// Synchronous group create
qid = H5Gcreate(fid, ...);// Synchronous dataset create
did = H5Dcreate(qid, . .);// Synchronous dataset write
status = H5Dwrite (did, ..);
// Synchronous dataset read
status = H5Dread(di, . .):. . .
// Synchronous file close
H5Fclose(fid);
// Continue to computation
. . .
```
// Finalize

```
// Use MPI THREAD MULTIPLE
MPI Init thread(..., MPI THREAD MULTIPLE, &provided);
// Create an event set to track async operations
es id = H5EScreate():
// Asynchronous file create
fid = H5Fcreate async(... es id) :
// Asynchronous group create
qid = H5Gcreate async(fid, .., es id);
// Asynchronous dataset create
did = H5Dcreate_async(qid, ..., es_id);// Asynchronous dataset write
status = H5Dwrite\text{async}(did, ..., es_id);// Asynchronous dataset read
status = H5Dread_async(did, .., es_id);
\ddots// Asynchronous file close
status = H5Fclose async(fid, .., es id);
// Continue to computation, overlapping with async operations
. . .
// Finished computation, Wait for all previous operations in the
    event set to complete
H5ESwait (es_id, H5ES_WAIT_FOREVER, &n_running, &op_failed);
// Close the event set
H5ESclose (es_id);
\cdots// Finalize
```
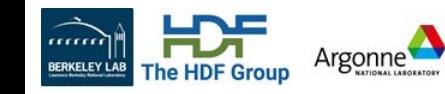

 $\cdots$ 

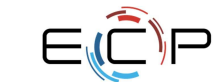

#### Error Handling

- If an async operation fails, all of its dependent children will not execute
	- If an operation in an event set fails, no further operations can be added to the event set
- An additional error message indicating the parent's failure is appended to the error stack:

Async VOL-DIAG: Error detected in Async VOL (0.1) thread 0: #000: h5\_vol\_external\_async\_native.c line 5766 in async\_dataset\_create\_fn(): **Parent task failed** major: Virtual Object Layer minor: Unable to create file HDF5-DIAG: Error detected in HDF5 (1.13.0) thread 0: #001: ../../src/H5VLcallback.c line 3977 in H5VLgroup\_create(): unable to create group major: Virtual Object Layer minor: Unable to create file #002: ../../src/H5VLcallback.c line 3904 in H5VL\_\_group\_create(): group create failed major: Virtual Object Layer minor: Unable to create file #003: ../../src/H5VLnative\_group.c line 72 in H5VL\_\_native\_group\_create(): unable to create group major: Symbol table minor: Unable to initialize object

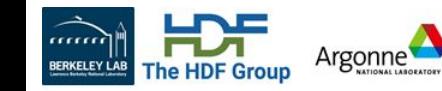

...

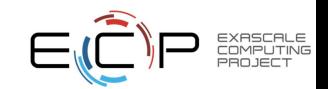

# Async VOL with Application Status Detection

- Asynchronous task queue
- Background thread execution

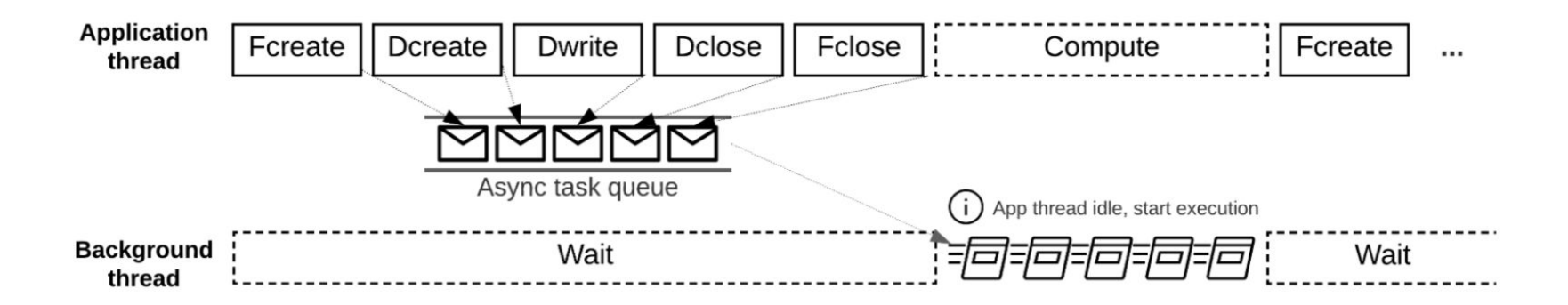

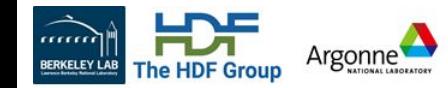

## Transparent Dependency Management

- All I/O operations can only be executed after a successful file create/open.
- A file close operation can only be executed after all previous operations in the file have been completed.
- All read or write operations must be executed after a prior write operation to the same object.
- All write operations must be executed after a prior read operation to the same object.
- All collective operations must be executed in the same order with regard to other collective operations.
- Only one collective operation may be in execution at any time (among all the threads on a process).

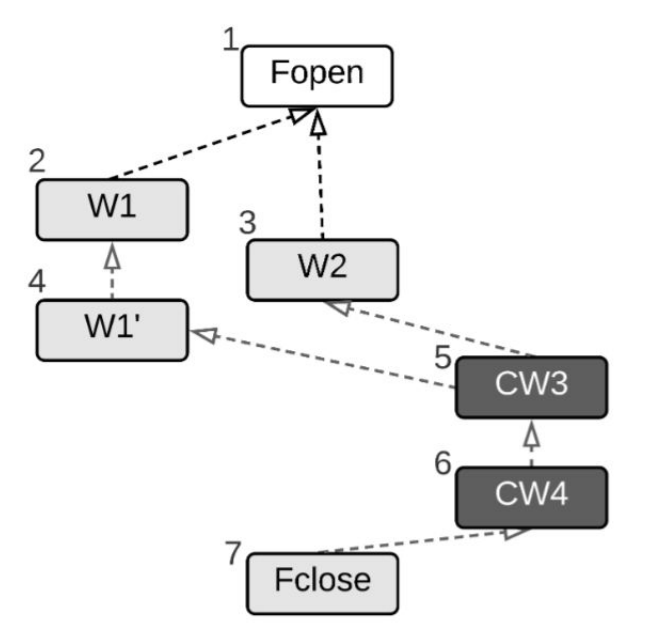

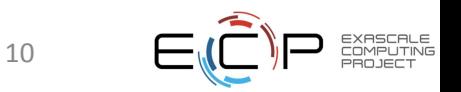

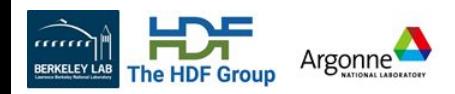

#### Best Practices

- To achieve best performance
	- Application should have sufficient non-I/O time for asynchronous operations to overlap with
- Avoid application status check
	- When application has an I/O phase that writes data to a file, can inform async vol to start execution at file close time: export HDF5 ASYNC EXE FCLOSE=1
- Automatic user buffer management
	- When application has extra memory to spare, async VOL can malloc and memcpy the user's buffer when adding  $-DENABLE$  WRITE MEMCPY=1 at compile time
		- Env variable HDF5 ASYNC\_MAX\_MEM\_MB allows control of memory usage limit
		- Synchronous write when the limit is reached
	- More advanced capabilities available when stacking with *Cache VOL*
		- Memory and node-local SSD locations for temporary data storage
		- Also support read operations.

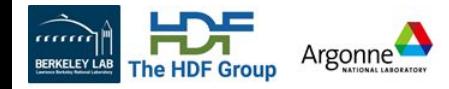

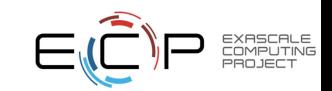

#### Speedup with VPIC-IO and BDCATS-IO on Summit

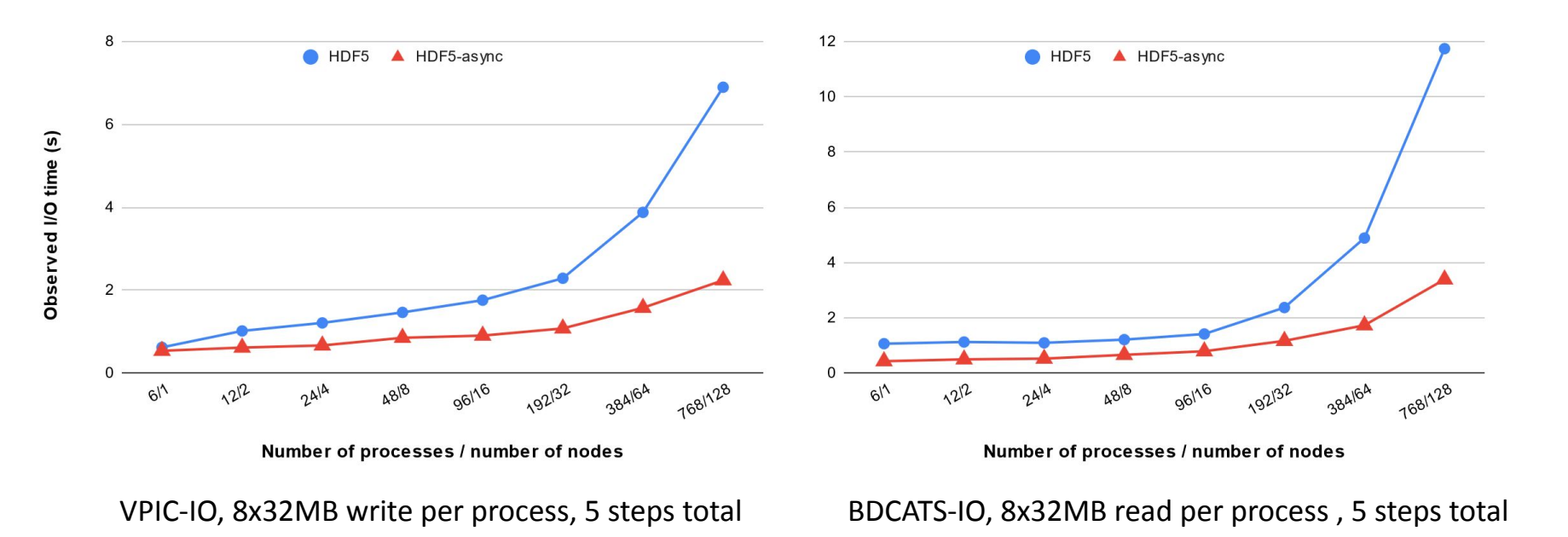

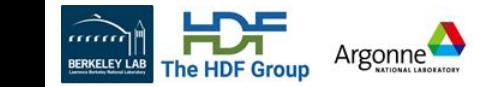

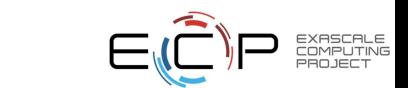

#### Speedup with AMReX Applications on Summit

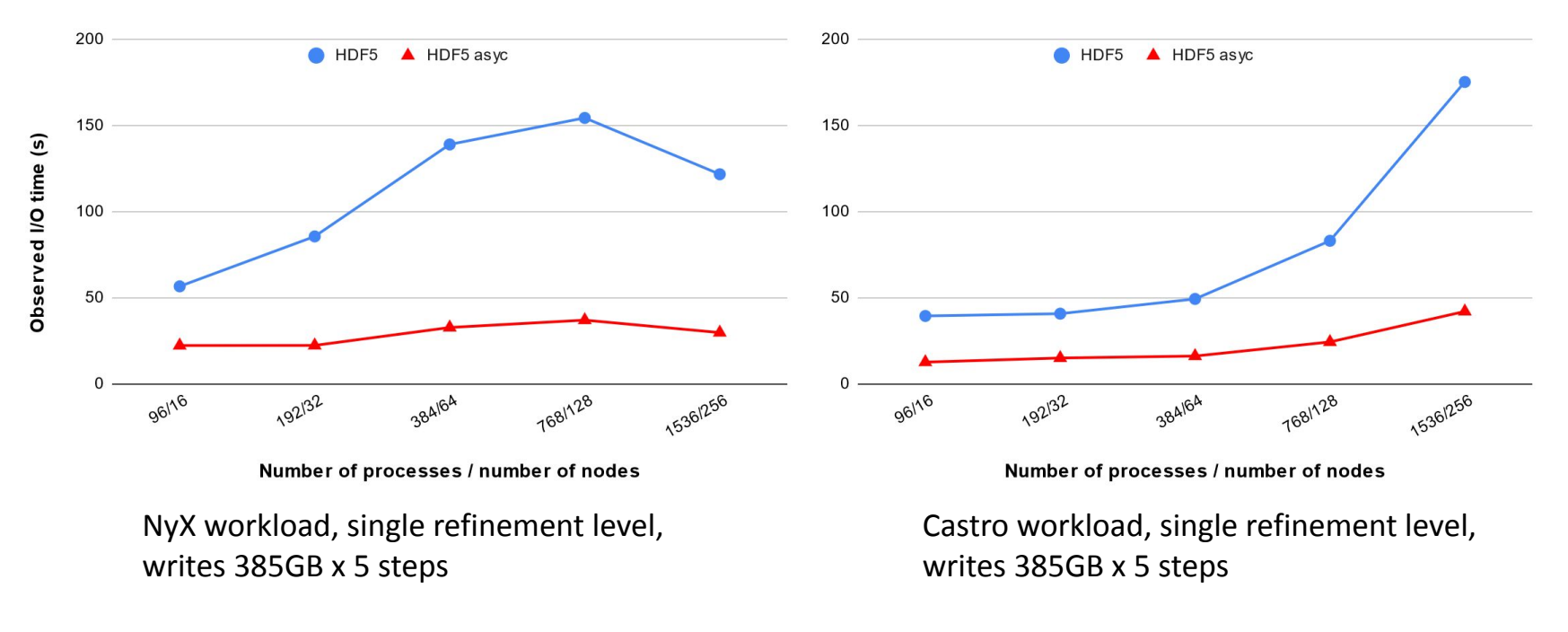

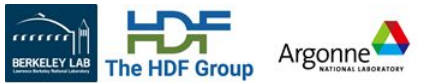

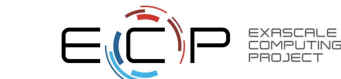

### Future Work

- More real application integration
- Merge compatible operations
	- If two async dataset write operations are putting data into same dataset, can merge into only one call
	- Turn multiple 'normal' group create operations into a single 'multi' group create operation
- Dynamically setting of tuning parameters
	- HDF5 alignment, collective metadata, deferred flush, etc.
	- MPI-IO hints, collective buffer size/count, etc.
	- File system stripping, Lustre stripe size/count, et.c
- Reduce interference with application's MPI communications
	- Currently may introduce 2 5% overhead

<https://github.com/hpc-io/vol-async> <https://hdf5-vol-async.readthedocs.io>

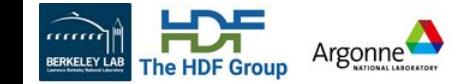

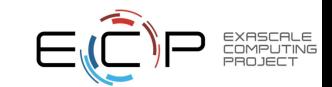

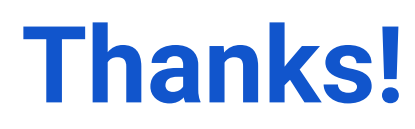

# **Questions?**

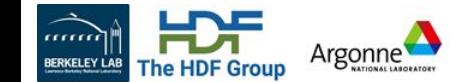

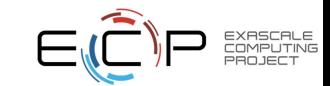